## efit+ for TCU Version 1.3.1.0 アップデート機能一覧

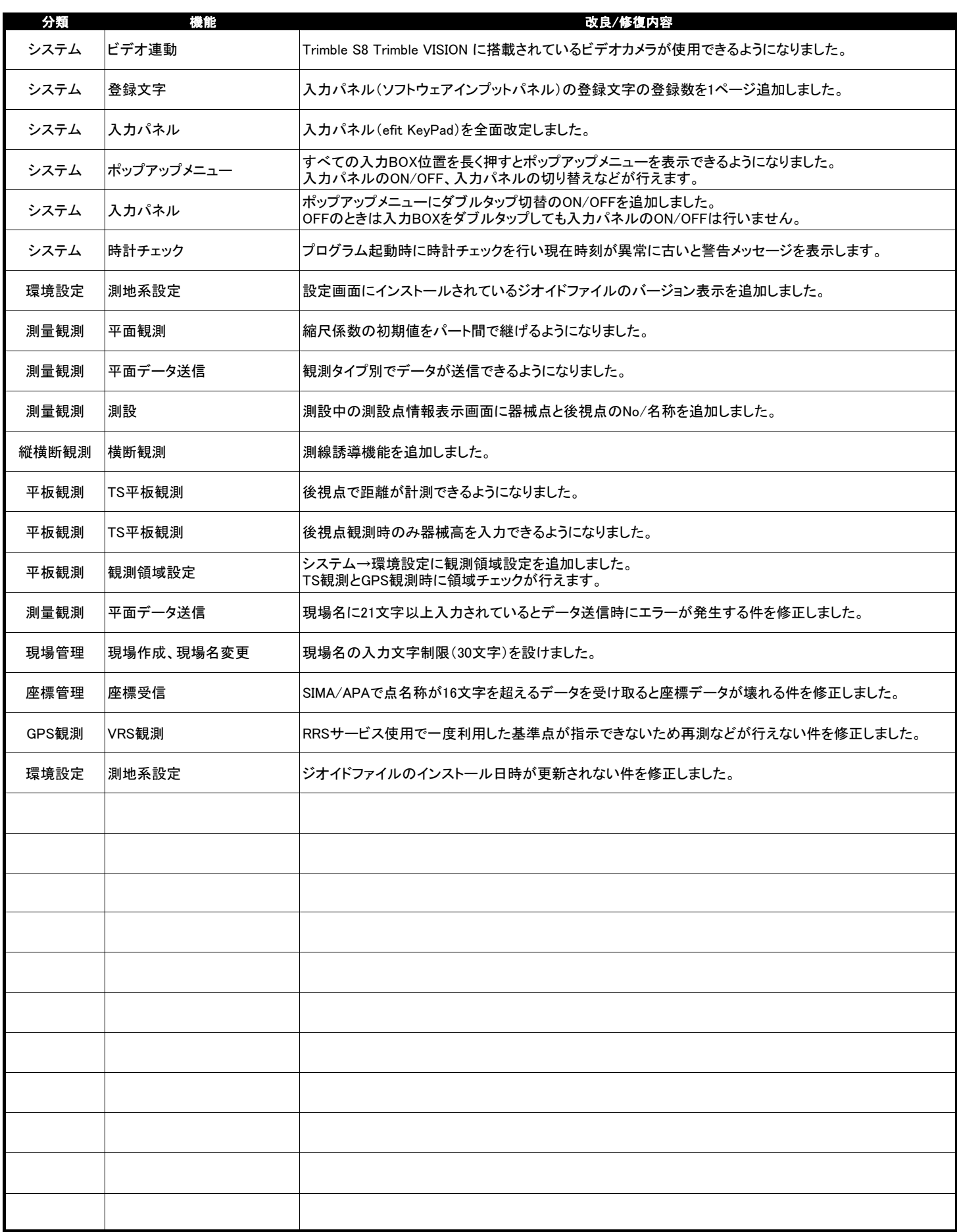